# C\_TFIN22\_67<sup>Q&As</sup>

SAP Certified Application Associate - Management Accounting with SAP ERP 6.0 EhP7

### Pass SAP C\_TFIN22\_67 Exam with 100% Guarantee

Free Download Real Questions & Answers **PDF** and **VCE** file from:

https://www.leads4pass.com/c\_tfin22\_67.html

### 100% Passing Guarantee 100% Money Back Assurance

Following Questions and Answers are all new published by SAP Official Exam Center

Instant Download After Purchase

- 100% Money Back Guarantee
- 😳 365 Days Free Update

Leads4Pass

800,000+ Satisfied Customers

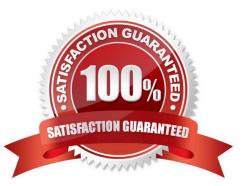

### **QUESTION 1**

Which of the following are characteristics of Master Data? (Choose two.)

- A. Is a template for transactional data.
- B. Must be assigned on client level.
- C. Is used long-term for multiple business processes.
- D. Is typically assigned to organizational levels.
- E. Cannot be changed after creation.

Correct Answer: CD

#### **QUESTION 2**

How does the cost and revenue flow to the profit center? (Choose two.)

- A. The profit center is assigned to the cost center master data.
- B. The profit center is assigned to sales order.
- C. The profit center is assigned to material master.
- D. All the above.

Correct Answer: AC

### **QUESTION 3**

A customer using account based CO-PA sells material from stock. How is the \\'cost of goods sold\\' transferred and valuated?

- A. Material costs are taken from the billing document (valuated according price control).
- B. Material costs are taken from the goods issue posting (valuated with cost component structure).
- C. Material costs are taken from the goods issue posting (valuated according price control).
- D. Material costs are taken from the billing document (valuated with cost component structure).

Correct Answer: C

### **QUESTION 4**

Which of the following is the typical sequence of steps in an ASAP roadmap?

### Leads4Pass https://www.leads4pass.com/c\_tfin22\_67.html 2024 Latest leads4pass C\_TFIN22\_67 PDF and VCE dumps Download

A. Project preparation => Realization => Business blueprint => Final preparation => Go-live and support
B. Project preparation => Final preparation => Business blueprint => Realization => Go-live and support
C. Business blueprint => Project preparation => Final preparation => Realization => Go-live and support
D. Project preparation => Business blueprint => Realization => Final preparation => Go-live and support
Correct Answer: D

### **QUESTION 5**

Which of the following data do you specify in the definition of costing-based CO-PA? (Choose two.)

- A. Characteristics and value fields
- B. Chart of accounts
- C. Controlling area
- D. Operating concern currency
- E. Results analysis methods
- Correct Answer: AD

#### **QUESTION 6**

A customer wants to settle an internal order to cost centers, but receives an error message. What do you check?

- A. The PA transfer structure of the order.
- B. The sender and receiver to be assigned to the same profit center.
- C. The costing sheet.
- D. The system and the user status.

Correct Answer: D

### **QUESTION 7**

What does the planner profile in cost center accounting determine?

- A. The available planning layouts.
- B. The required planning sequence.
- C. The available planning level.
- D. The available planning methods (for example, top-down, forecast).

Correct Answer: A

### **QUESTION 8**

A customer wants to perform results analysis on sales orders and needs two different methods for different accounting principles (for example, US-GAAP, IFRS).

How can the customer achieve this?

- A. Use two requirement classes in the sales order item.
- B. Use two separate sales order items.
- C. Use two results analysis keys in the sales order item.
- D. Use two results analysis versions in the IMG.

Correct Answer: D

#### **QUESTION 9**

How can you achieve periodic controlling when a lot size based production scenario is used by logistics? (Choose two.)

- A. Use an internal order in addition to the production order.
- B. Adjust the default rule in the default values for the production order type.
- C. Adjust the costing type of the plan costing variant.
- D. Use a product cost collector in addition to the production order.

Correct Answer: BD

### **QUESTION 10**

The system does not allow you to create a primary cost element.

What do you check first?

- A. Whether the P/L account exists.
- B. Whether the cost element category is valid.
- C. Whether the balance sheet account exists.
- D. Whether the 6/L account currency is the same as the controlling area currency.

Correct Answer: A

### **QUESTION 11**

Which of the following statements is correct?

i) Direct activity allocation deals with the measurement, posting and allocation of an organizational activity.

ii) We need to create an activity type to directly allocate activity.

iii) More than one cost center can be the sender of an internal activity allocation and the receiver can be any

real management accounting object.

- iv) During direct activity the sender cost center is debited and the receiving cost object is credited.
- A. Both i and ii
- B. Both ii and iii
- C. Both i and iii
- D. Only i
- E. Both iii and iv
- Correct Answer: C

### **QUESTION 12**

What is a report group in Report Painter required for?

- A. To serve as a template for the creation of new Report Painter reports.
- B. To run reports in costing based profitability analysis.
- C. To assign further reports via the report/report interface.
- D. To add a report as a sub folder in the Easy Access Menu.

Correct Answer: C

#### **QUESTION 13**

A customer has a 1000 cost centers each with about 100 different primary cost elements.

Select the ranking of cost allocation methods according to the shortest expected runtime (list the fastest method first).

- A. Assessment
- B. Distribution
- C. Periodic Reposting

Correct Answer: A

### **QUESTION 14**

What is the advantage of using a key figure scheme in drilldown reports in profitability analysis?

- A. The key figure scheme allows the calculating of lines with subtotals in a drill down report.
- B. A key figure scheme allows for simultaneous access to different databases.
- C. The key figure scheme allows quick access to predefined key figures in the database.
- D. A key figure scheme improves the runtime of the drilldown report.

Correct Answer: A

### **QUESTION 15**

A customer asks you to explain the category price variances received on production orders. What could be the reason for price variances? (Choose two.)

- A. The activity types were consumed from different cost centers.
- B. The master data of the consumed materials is V price indicated.
- C. The valuation variants of the cost estimate and the production order are different.
- D. The respective routing has changed.

Correct Answer: BC

| <u>C</u> | TFIN22 | 67 PDF Dumps | <u>C</u> | TFIN22 | 67 VCE | <b>Dumps</b> | C | TFIN22 | 67 S | <u>study</u> | Guide |
|----------|--------|--------------|----------|--------|--------|--------------|---|--------|------|--------------|-------|
|          |        |              |          |        |        |              |   |        |      |              |       |